# **RUT850 TR-069**

[Main Page](https://wiki.teltonika-networks.com/view/Main_Page) > [RUT Routers](https://wiki.teltonika-networks.com/view/RUT_Routers) > [RUT850](https://wiki.teltonika-networks.com/view/RUT850) > [RUT850 Manual](https://wiki.teltonika-networks.com/view/RUT850_Manual) > [RUT850 WebUI](https://wiki.teltonika-networks.com/view/RUT850_WebUI) > [RUT850 Services section](https://wiki.teltonika-networks.com/view/RUT850_Services_section) > **RUT850 TR-069**

The information in this page is updated in accordance with the **[RUT850\\_R\\_00.01.04](http://wiki.teltonika-networks.com/images/c/c3/RUT850_R_00.01.04_WEBUI.bin)** firmware version.

 $\Box$ 

# **Contents**

- [1](#page--1-0) [Summary](#page--1-0)
- [2](#page--1-0) [TR-069 Client Configuration](#page--1-0)
- [3](#page--1-0) [Management via TR-069](#page--1-0)

### **Summary**

**TR-069** (**Technical Report 069**) is an application layer protocol designed for management of equipment connected to a remote network.

This chapter of the user manual provides an overview of the UPnP page in RUT850 devices.

TR-069 is additional software that can be installed from the **System → [Package Manager](http://wiki.teltonika-networks.com/index.php?title=RUT850_Package_Manager&action=edit&redlink=1)** page.

## **TR-069 Client Configuration**

 $\pmb{\times}$ 

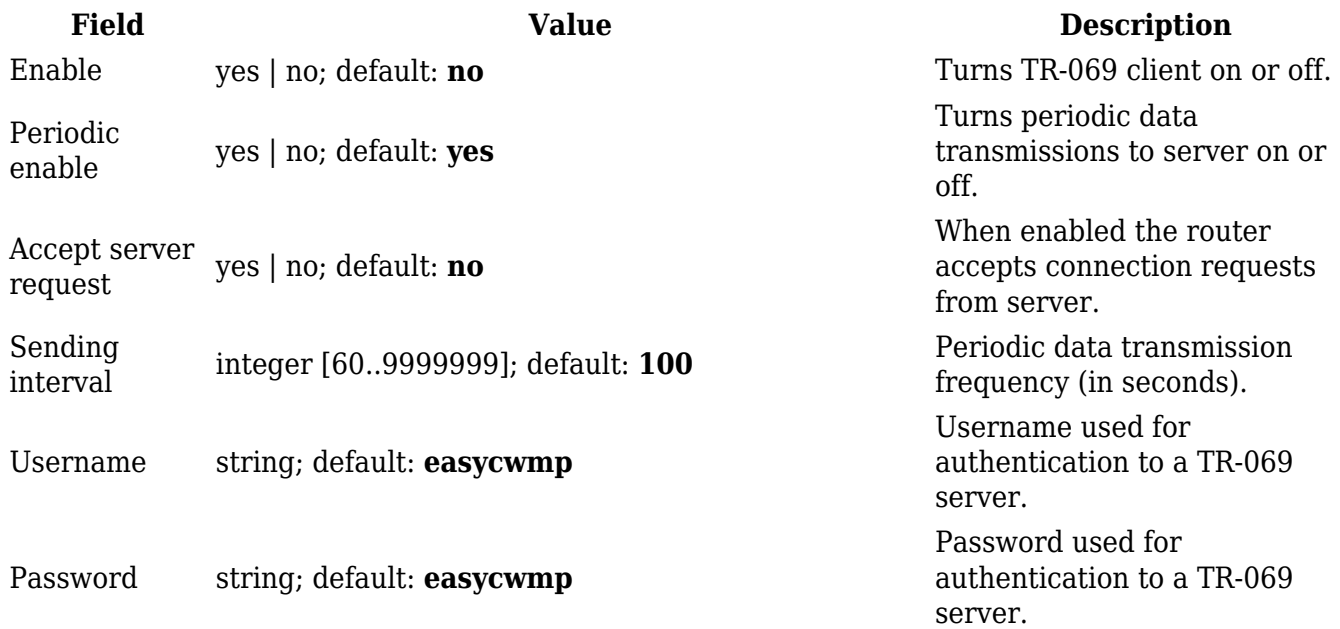

### **Management via TR-069**

TR-069 can be used to set or get values from RUT routers. Below is a list of commands used for router management via TR-069.

- R read only;
- RW read/write;
- string( $64$ )  $64$  bit string;
- $\bullet$  string(256) 256 bit string;
- unsignedInt integer storing only positive values.

#### **FW Upgrade**:

```
 1. FileType - firmware Upgrade Image, string(64)
  2. URL - URL, specifying the source file location, string(256)
  3. Username - username to be used by the CPE to authenticate with the file
server. This string is set to the empty string if no authentication is
required, string(256)
  4. Password - password to be used by the CPE to authenticate with the file
server. This string is set to the empty string if no authentication is
required, string(256)
  5. FileSize - the size of the file to be downloaded in bytes, unsignedInt
```
#### **Device Information**:

```
 1. DeviceInfo.SpecVersion - R
 2. DeviceInfo.ProvisioningCode - RW
 3. DeviceInfo.Manufacturer - device manufacturer (e.g., Teltonika) R
 4. DeviceInfo.ManufacturerOUI - R
 5. DeviceInfo.ProductClass - device model (e.g., RUT850) R
 6. DeviceInfo.SerialNumber - device serial number (e.g., 1000111111) R
 7. DeviceInfo.HardwareVersion - device hardware version (e.g., 0505) R
 8. DeviceInfo.SoftwareVersion - device software version (e.g.,
{{{fw_version}}}) R
 9. DeviceInfo.UpTime - router uptime R
 10. DeviceInfo.DeviceLog - last line of device log. R
 11. DeviceInfo.MemoryStatus
   11.1 DeviceInfo.MemoryStatus.Total - total device memory (e.g., 61008) R
   11.2 DeviceInfo.MemoryStatus.Free - free memory (e.g., 24224) R
```
**IP Ping Diagnostics support**:

1. **IPPingDiagnostics**

```
 1.1 IPPingDiagnostics.DiagnosticsState - diagnostics State (e.g. None) R
```
- 1.2 **IPPingDiagnostics.Host** host RW
- 1.3 **IPPingDiagnostics.NumberOfRepetitions** number of repetitions RW
- 1.4 **IPPingDiagnostics.Timeout** timeout RW
- 1.5 **IPPingDiagnostics.DataBlockSize** data block size RW
- 1.6 **IPPingDiagnostics.SuccessCount** success count R
- 1.7 **IPPingDiagnostics.FailureCount** fail count R
- 1.8 **IPPingDiagnostics.AverageResponseTime** average response time R
- 1.9 **IPPingDiagnostics.MinimumResponseTime** minimum response time R
- 1.10 **IPPingDiagnostics.MaximumResponseTime** maximum response time R

#### **Mobile Information**:

```
 1.MobileInfo
    1.1 MobileInfo.RSSI - GSM signal level R
    1.2 MobileInfo.ConnState - connection state R
    1.3 MobileInfo.NetState - network link state R
    1.4 MobileInfo.ICCID - SIM ICCID R
    1.5 MobileInfo.IMSI - IMSI R
    1.6 MobileInfo.RSCP - RSCP level R
    1.7 MobileInfo.ECIO - EC/IO level R
    1.8 MobileInfo.RSRP - RSRP level R
    1.9 MobileInfo.SINR - SINR level R
    1.10 MobileInfo.RSRQ - RSRQ level R
    1.11 MobileInfo.CellID - CellID R
    1.12 MobileInfo.Operator - mame of operator used R
    1.13 MobileInfo.OperatorNum - operator number R
    1.14 MobileInfo.ConnType - data carrier type R
    1.15 MobileInfo.Modem
      1.15.1 MobileInfo.Modem.Model - modem model R
      1.15.2 MobileInfo.Modem.Manufacturer - modem manufacturer R
      1.15.3 MobileInfo.Modem.Serial - modem serial number R
      1.15.4 MobileInfo.Modem.Revision - modem revision number R
      1.15.5 MobileInfo.Modem.IMEI - modem IMEI R
      1.15.6 MobileInfo.Modem.SimState - SIM card state R
      1.15.7 MobileInfo.Modem.PinState - PIN state R
      1.15.8 MobileInfo.Modem.Temperature - modem temperature in 0.1 degrees
Celsius R
  1.16 MobileInfo.SentToday - bytes sent today R
  1.17 MobileInfo.ReceivedToday - bytes received today R
  1.18 MobileInfo.SentThisMonth - bytes sent this month R
  1.19 MobileInfo.ReceivedThisMonth - bytes received this month R
```
#### **WAN Information**:

```
 1. WANConnectionDevice
```
- 1.1 **WANConnectionDevice.WANIPConnection**
	- 1.1.1 **WANConnectionDevice.WANIPConnection.ConnectionStatus** connection

status (e.g., Connected) R 1.1.2 **WANIPConnection.ExternalIPAddress** - IP address R 1.1.3 **WANIPConnection.MACAddress** - MAC address R 1.2 **WANConnectionDevice.WANPPPConnection** - PPP connection 1.2.1. **WANConnectionDevice.WANPPPConnection.1.Enable** - connection state (e.g., 1 or 0) R 1.2.2. **WANConnectionDevice.WANPPPConnection.1.APN** - APN R 1.2.3. **WANConnectionDevice.WANPPPConnection.1.ExternalIPAddress** - IP address R

**WiFi Information**:

#### 1. **Radio**

```
 1.2 Radio.Enable - enabled (e.g., 0 or 1) RW
    1.3 Radio.Status - WiFi status (e.g., Up) R
    1.4 Radio.Name - Device name R
    1.5 Radio.SupportedFrequencyBands - supported frequency bandss (e.g.,
2.4GHz) R
    1.6 Radio.OperatingFrequencyBand - operating frequency bandss (e.g.,
2.4GHz) R
    1.7 Radio.ChannelsInUse - channels R
    1.8 Radio.Channel - channel in use RW
    1.9 Radio.AutoChannelSupported - auto channel support (e.g., 1) R
    1.10 Radio.AutoChannelEnable - auto channel state (e.g., 1) RW
    1.11 Radio.OperatingStandards - operating standards (e.g., 11ng) RW
  2. SSID
    2.1 SSID.Enable - WiFi interface state (e.g., 1) RW
    2.2 SSID.Status - WiFi interface status (e.g., 1) R
    2.3 SSID.Name - interface name (e.g., wlan0 ) R
    2.4 SSID.SSID - SSID RW
  3. Security
    3.5 Security.ModesSupported - (None,WEP-64,WEP-128,WPA-Personal,WPA2-
Personal,WPA-WPA2-Personal,WPA-Enterprise,WPA2-Enterprise,WPA-WPA2-
Enterprise) R
    3.6 Security.ModeEnabled - current mode (e.g WPA2-Personal) RW
    3.7 Security.WEPKey - WEP key RW
    3.8 Security.PreSharedKey - pre-shared key RW
    3.9 Security.KeyPassphrase - key passphrase RW
```
**Hotspot information**:

#### 1. **General**

- 1.1 **General.Enable** state (e.g. 1) RW
- 1.2 **General.IP** IP address (e.g. 192.168.2.254) RW
- 1.3 **General.Mode** authentication mode

 (**extrad** - External radius, **intrad** - Internal radius, **norad** - Without radius, **add** - Advertisement, **mac** - MAC auth, **sms** - SMS OTP) (e.g., norad) RW

1.4 **General.ExternalLandingPage** - enable external landing page (e.g., 1)

 1.5 **General.LandingPageAddress** - external landing page address (e.g., www.landingpageaddr.com) RW

```
 1.6 General.HTTPSRedirect - enable HTTPS redirect RW
 2. Radius
  2.1 Radius.Server1 - first radius server address RW
  2.2 Radius.Server2 - second Radius server address RW
   2.3 Radius.AuthenticationPort - authentication port RW
  2.4 Radius.AccountingPort - accounting port RW
  2.5 Radius.RadiusSecretKey - radius secret key RW
  2.6 Radius.UAMPort - UAM port RW
  2.7 Radius.UAMUIPort - UAM UI port RW
  2.8 Radius.UAMSecret - UAM secret RW
  2.9 Radius.NASIdentifier - NAS identifier RW
  2.10 Radius.SwapOctets - swap octets RW
```
2.11 **Radius.LocationName** - location name RW

**Management server information**:

```
 1. ManagementServer.URL - server url (e.g.,
http://192.168.1.110:8080/openacs/acs) RW
```
- 2. **ManagementServer.Username** username (e.g., easycwmp) RW
- 3. **ManagementServer.Password** password (e.g., easycwmp) RW
- 4. **ManagementServer.PeriodicInformEnable** enable periodic inform (e.g., 1 or 0) RW
- 5. **ManagementServer.PeriodicInformInterval** interval (e.g, 100) RW

```
 6. ManagementServer.PeriodicInformTime - inform time (e.g,
```
0001-01-01T00:00:00Z) RW